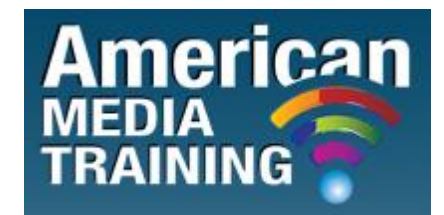

[http://www.americanmediatraining.com](http://www.americanmediatraining.com/)  Tel: 800 2787876

# **HTML & CSS level 1 beginner course outline (1-day)**

### **Part 1: Creating a Basic Web Page**

Describe the Basic Concepts of the Web

Create a Basic Web Page

Format a Web Page

Create Lists

#### **Part 2: Structuring Content**

Create Headers and Footers

Categorize Text

### **Part 3: Applying Styles Using CSS**

Enhance Text Format Lists Modify the Page Background Apply Background Properties to Images

### **Part 4: Working with Tables**

Create a Table Modify a Table Structure Format a Table Using CSS

#### **Part 5: Navigating a Website**

Create Links Create Image and Email Links Format Links Using CSS

# **HTML & CSS level 2 advanced course outline (1-day)**

### **Part 1: Creating Web Page Layouts**

Group Content

Create Box Layouts

Create Multi-Column Layouts

### **Part 2: Managing CSS**

Apply Advanced CSS Selectors

Create an External CSS

Apply Browser-Specific CSS Code

### **Part 3: Testing a Website**

Test a Markup Test CSS

### **Part 4: Creating Advanced Navigation**

Create CSS-Based Menus Incorporate Images in CSS-Based Menus Create Image Maps

#### **Part 5: Incorporating Metacontent and Multimedia**

Define Metacontent

Embed Media Using Plug-Ins

Add Audio and Video

## **Part 6: Creating Basic Forms**

Create a Form with Basic Form Elements Add Advanced Form Elements Submit Forms

END